## 2D OpenGL Transformations

OpenGL transformation commands set up a 4 by 4 transformation matrix for all transformations. Therefore, the transformation looks like this:

$$
\begin{bmatrix} Q_x \\ Q_y \\ 0 \\ 1 \end{bmatrix} = \begin{bmatrix} m_{11} & m_{12} & 0 & t_x \\ m_{21} & m_{22} & 0 & t_y \\ 0 & 0 & 1 & 0 \\ 0 & 0 & 0 & 1 \end{bmatrix} \begin{bmatrix} P_x \\ P_y \\ 0 \\ 1 \end{bmatrix}
$$

As mentioned previously the transformation matrix, M, is normally created using one or more of the following OpenGL function calls:

Translation (in the x or y directions):

```
glTranslatef(t_x, t_y, 0.0);
```
Rotation ( $\Theta$ ° about the z-axis):

```
gRotatef(\Theta^{\circ}, 0.0, 0.0, 1.0);
```
Scaling (in the x or y directions):

glScalef( $\alpha_x$ ,  $\alpha_y$ , 1.0);

Shearing: there is no specific GL command; use a combination of scaling and rotation.

## Combining Transformations

We can combine two or more transformations and compactly define them using a single matrix. Consider the following rectangular object:

Its points are defined in the local or object coord system as a set of points starting from the origin and proceeding in a CCW direction as follows:

OBJ: {(0,0), (2, 0), (2, 1), (0, 1)}

- Suppose that we translate the object by 1 unit in the x-direction and 1 unit in the y-direction. Denote this transformation by T.
- We can express this transformation as:

 $P'_{OBJ} = T P_{OBJ}$ 

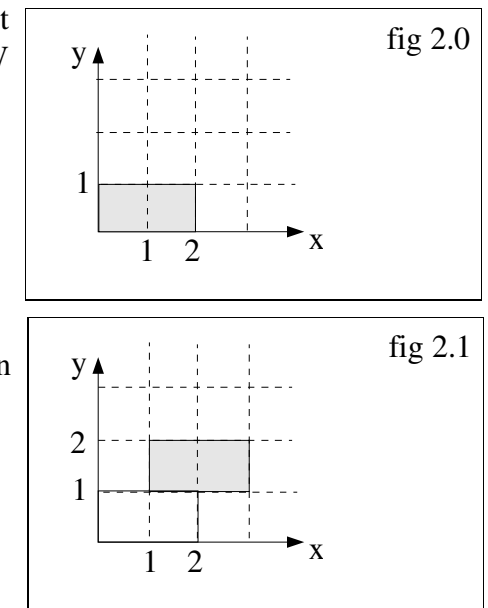

- Now suppose that we rotate the object by  $45^\circ$  about the origin (z-axis) and denote this transformation by R.
- We can express this overall transformation as:

$$
P''_{OBJ} = R P'_{OBJ}
$$
  
= R T P<sub>OBJ</sub>

 Note that all of the transformations were described with respect to a fixed set of axes, namely the origin.

Now, if we perform the transformations in reverse order starting with the rotation:

We can express the rotation transformation as:

$$
P'_{OBJ} = R P_{OBJ}
$$

Then, after performing the translation we get:

$$
P''_{OBJ} = T P'_{OBJ}
$$

$$
= T R P_{OBJ}
$$

Notice that the result is not the same; matrix composition is non-commutative:

## $RT \neq TR$

Also, there are 2 ways of looking at these transformations; either in world coords or in object coords. If we are describing all of our transformations w.r.t. a fixed set of axes, then the transformations are written down from right to left, as in the example above.

If we are describing all of our transformations in terms of a local (object) coordinate system, they should be ordered from left to right.

Both views are correct, but often it is easier to think in terms moving with a local coordinate system, especially when displaying hierarchical objects that are relative to one another.

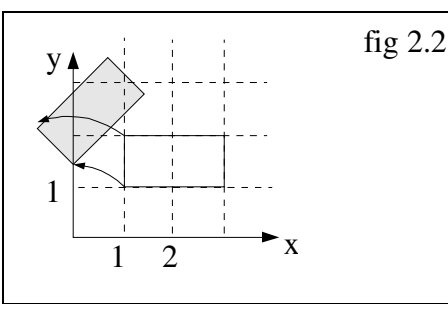

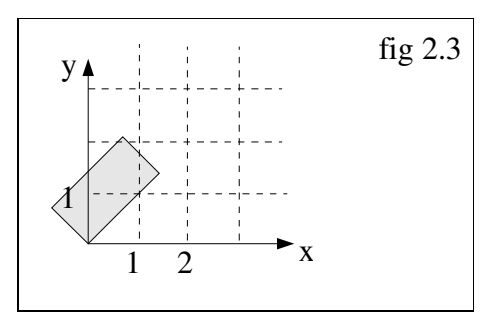

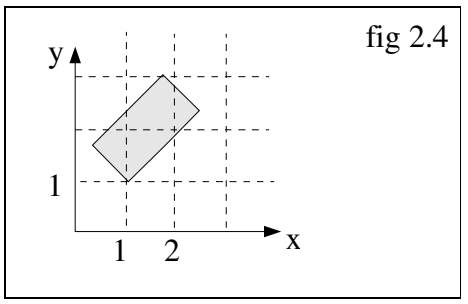